## eVidyalaya Half Yearly Report

Department of School & Mass Educalion, Govt. of Odisha

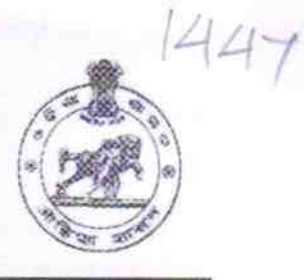

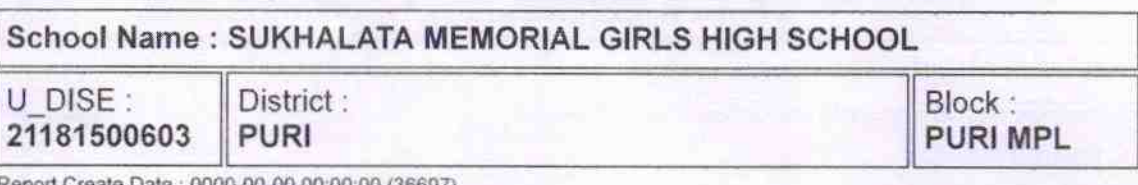

Report Create Date: 0000-00-00 00:00:00 (36697)

1 ~ |

DKC

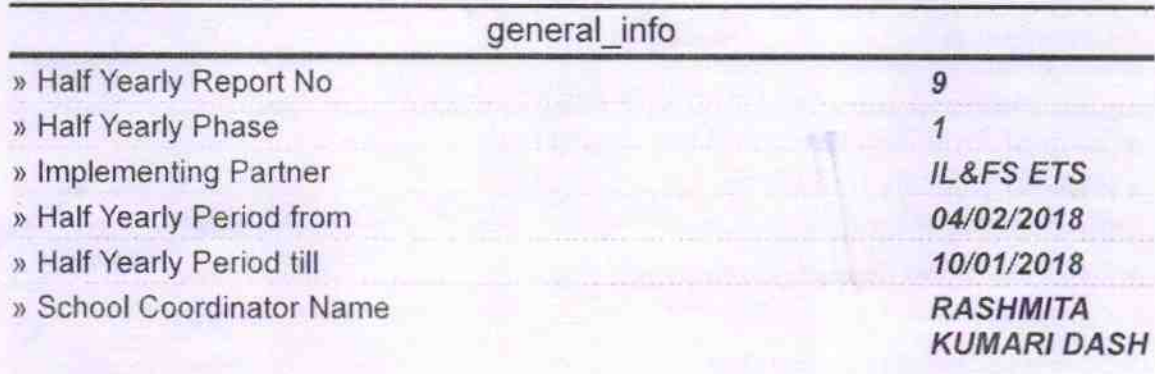

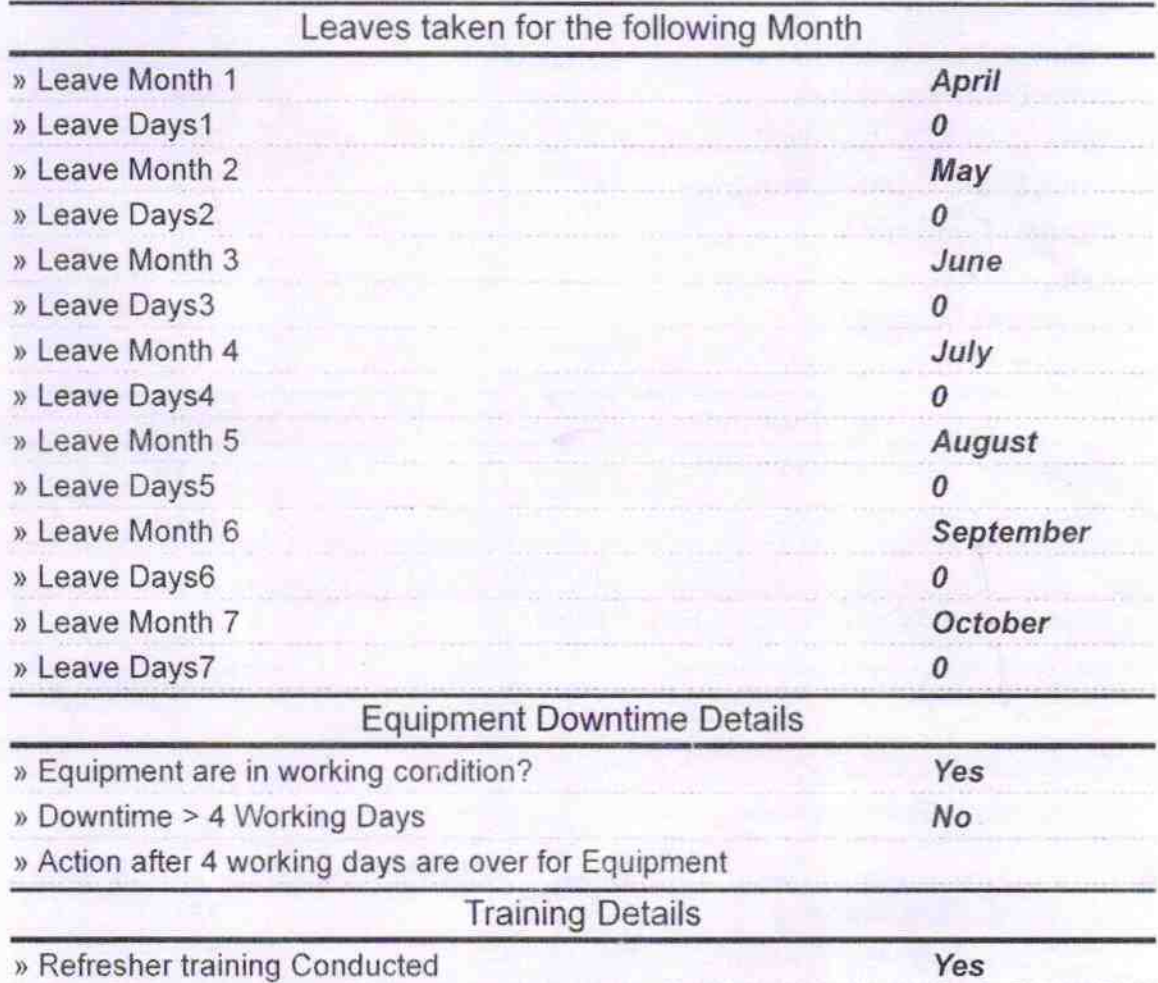

, Refresher training Conducted Date

04/20/2018

´

» If No; Date for next month

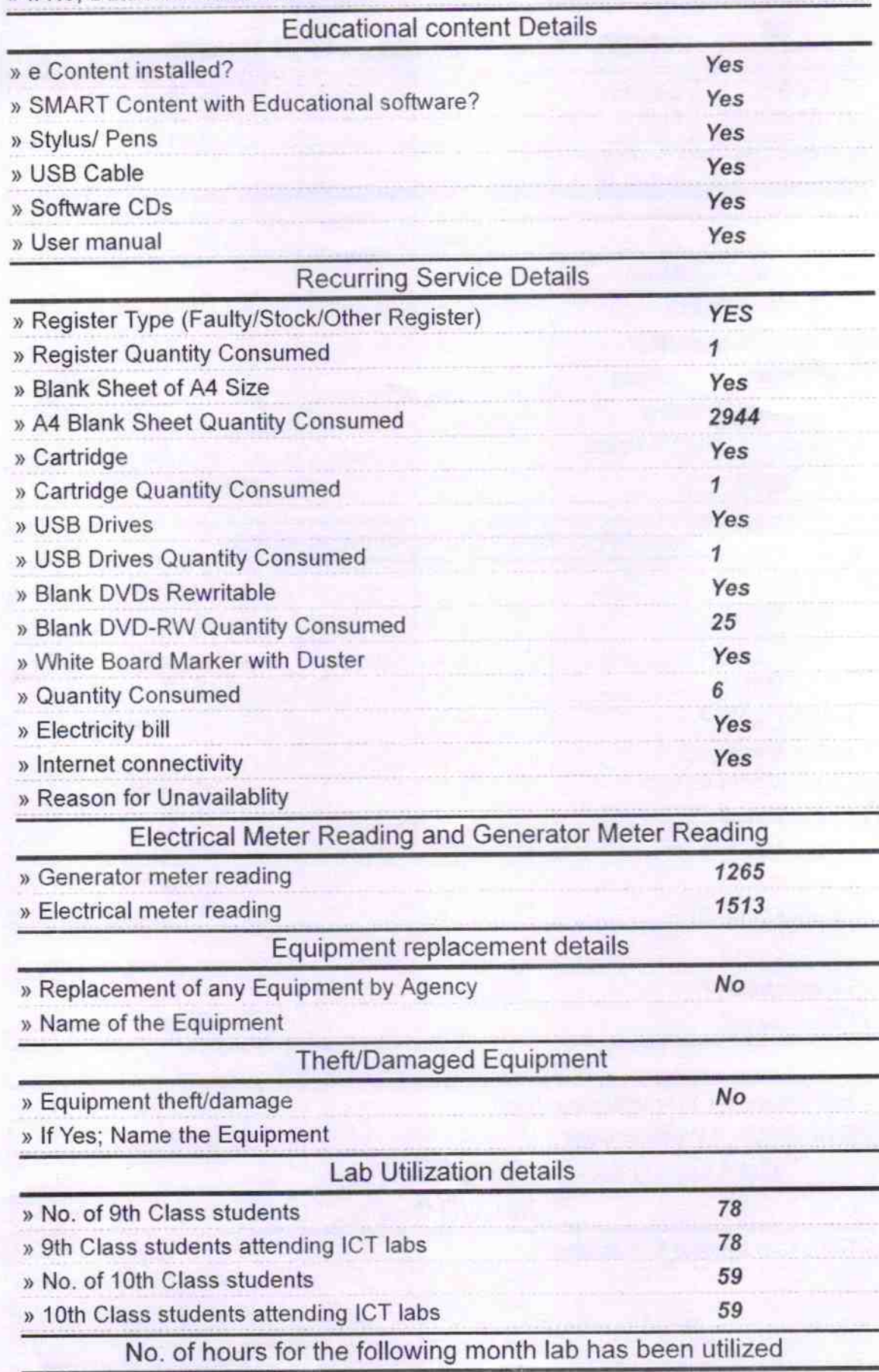

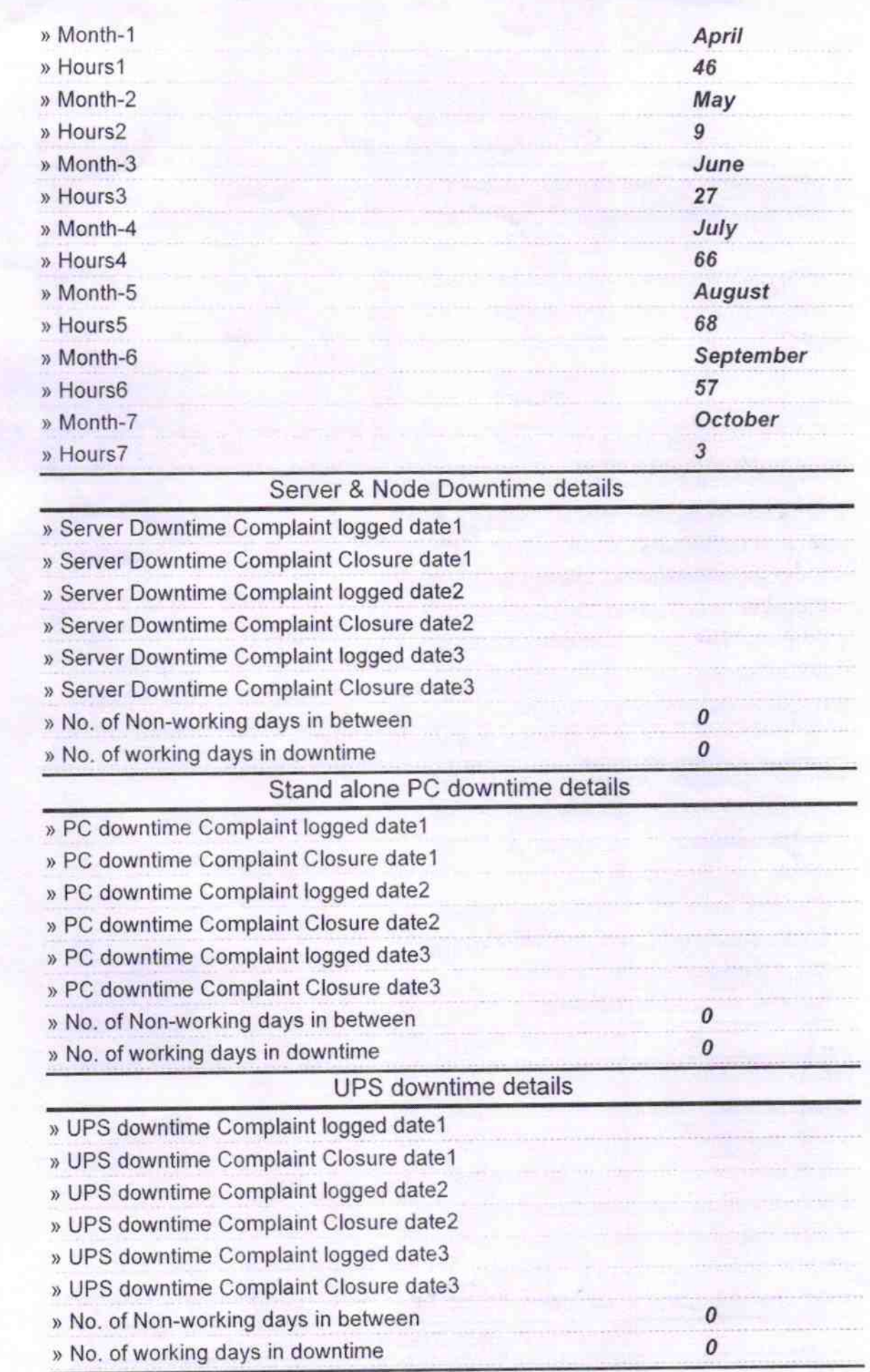

A

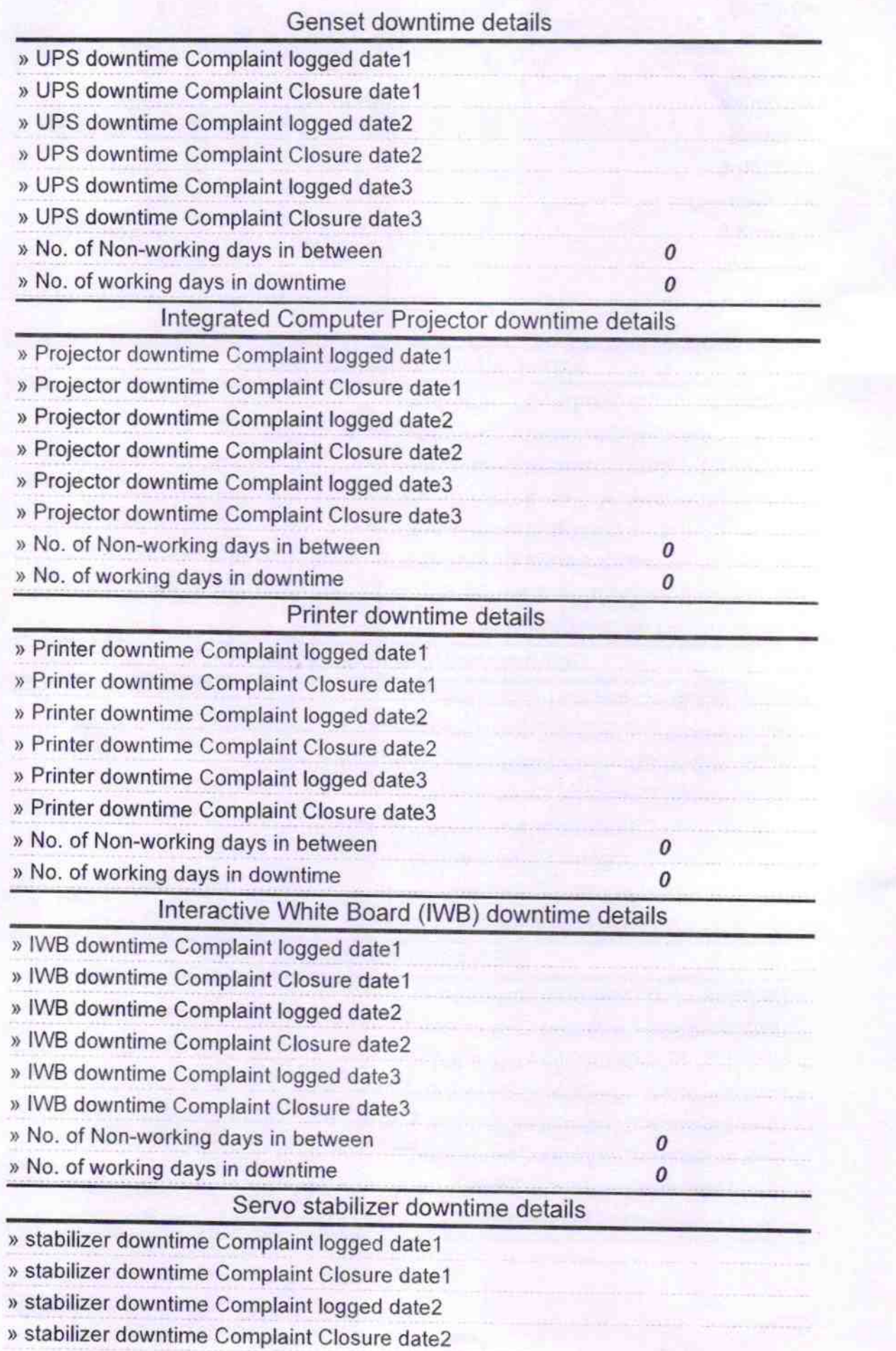

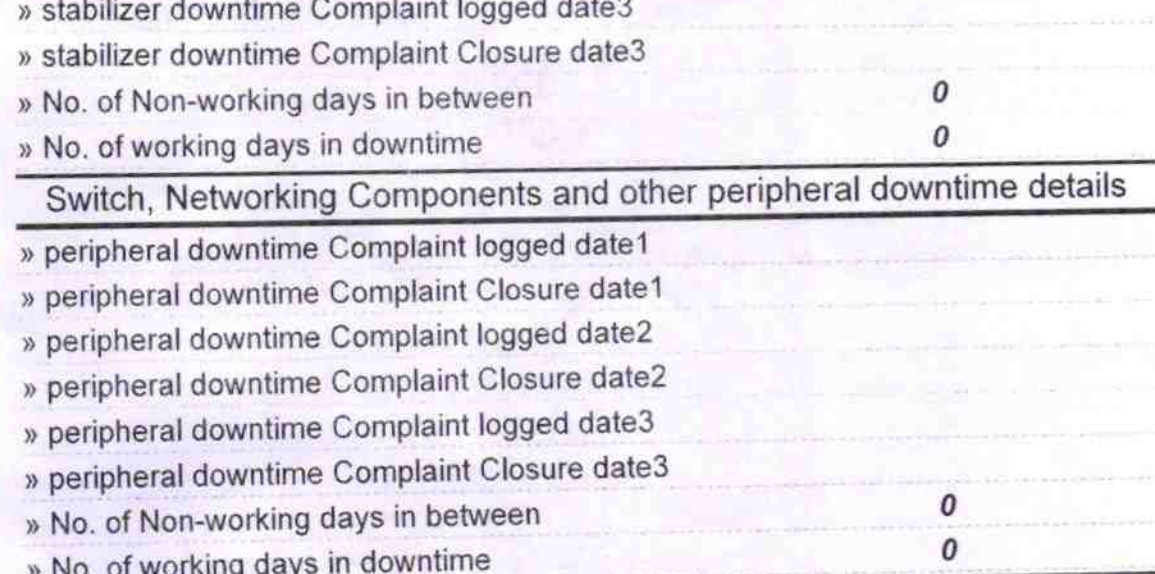

s' Nodal Gh Signature of Head Mastern Street With Seal